## **[Remote Manager User's Manual](https://support.launchnovo.com/kb/remote-manager-users-manual/)**

- 1. [Introduction](https://support.launchnovo.com/kb/remote-manager-introduction/)
- 2. [Install Software](https://support.launchnovo.com/kb/install-remote-manager-software/)
- 3. [Add/Remove/Group Devices](https://support.launchnovo.com/kb/add-remove-group-devices/)
- 4. [Add Devices via Auto Discovery](https://support.launchnovo.com/kb/add-devices-via-auto-discovery/)
- 5. [Configure Device Settings](https://support.launchnovo.com/kb/using-remote-manager-for-large-deployment/)
- 6. [Remote Power On/Off \(RDM\)](https://support.launchnovo.com/kb/6-remote-power-on-off-rdm/)
- 7. [Update Firmware](https://support.launchnovo.com/kb/update-firmware-via-remote-manager/)
- 8. [Configure Moderator Credentials](https://support.launchnovo.com/kb/configure-moderator-credentials/)
- 9. Server mode Remote Manager DB Server

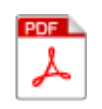

[Download a PDF copy](https://support.launchnovo.com/wp-content/uploads/2020/06/Novo_Remote_Manager_Standalone_V3.0_rev-1.pdf)